**И.Н. Морозов, (**Тюменский государственный архитектурно-строительный университет) студент группы ИСТ10-1 инженерно–экономического института Руководители: директор компании ООО «ЭрТэИ Лаб» Кугаевских А. В., ст. преподаватель кафедры ИиИТ ТюмГАСУ Г.А. Наурусова

## **КОНФИГУРАТОР МУЛЬТИТАЧ-ПРЕЗЕНТАЦИЙ «MULTITOUCH DESIGNER»**

На сегодняшний день использование сенсорного оборудования и разработка мультитач-презентаций является одним из наиболее перспективных векторов развития.

Сейчас нельзя представить себе крупную выставку, где не появился бы у какой-нибудь компании сенсорного стола с презентационным приложением. Поэтому появилась необходимость в быстрой, качественной и дешевой разработке мультитач-презентаций.

На данный момент создание мультитач-презентаций занимает продолжительный промежуток времени (от двух недель). Это объясняется тем, что программисту приходится взаимодействовать с дизайнером. Программист, как правило, ждет готовности дизайна презентационного приложения, после - тратится время на объяснение программисту принципа дизайна (где какие эффекты нужно использовать, как и куда должны происходить переходы), далее к работе приступает программист, во время которой могут потребоваться изменения в дизайне, что приводит к повторению всего цикла. Кроме того создание таких приложений отвлекает внимание программиста от более сложных и важных функциональных задач.

Разработка конфигуратора мультитач-презентаций «Multitouch Designer» позволит cократить временные затраты на создание мультитачориентированных презентационных приложений, а также уменьшить трудовые затраты программиста, переложив создание рассматриваемых приложений на дизайнера или другого специалиста.

133

Начальная версия программы «Multitouch Designer», создана с помощью среды разработки Visual Studio 2013 C#.

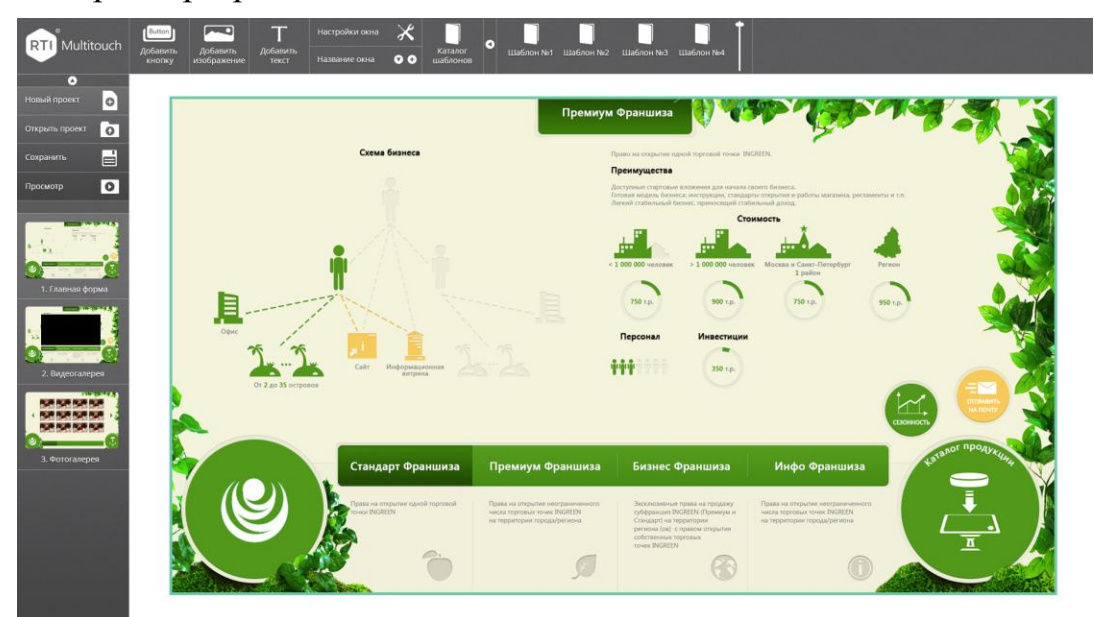

Рис. 1. Интерфейс конфигуратора мультитач-презентаций «Multitouch Designer»

Интерфейс и структура данной программы представлены соответственно на рисунке 1 и 2. Программа зарегистрирована и внесена в реестр программ для ЭВМ Роспатента.

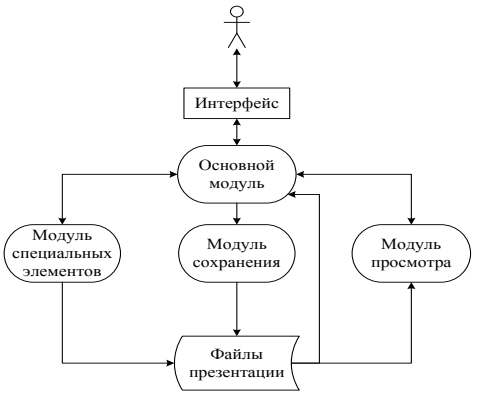

Рис. 2. Структура конфигуратора мультитач-презентаций «Multitouch Designer»

На данный момент «Multitouch Designer» обладает следующими функциями и возможностями:

- 1) создание нового проекта мультитач-презентации разрешением 1920x1080;
- 2) сохранение проекта;
- 3) запуск готового проекта программой предназначенной для просмотра презентаций созданных с помощью разрабатываемого приложения;
- 4) открытие старого проекта для дальнейшего редактирования;
- 5) возможность предварительного просмотра создаваемого проекта;
- 6) создание и удаление окон трех типов: навигационное, фото- и видео-галерея - и их редактирование:
	- a) изменение фона (для окон навигации);
	- b) изменение стиля (для фото- и видео-галереи);
- 7) возможность добавления и удаления переходов между окнами создаваемой презентации;
- 8) возможность добавления эффектов анимации к переходам между окнами создаваемой презентации;
- 9) размещение в окнах презентации кнопок и возможность их редактирования:
	- a) изменение расположения кнопки в окне презентации;
	- b) изменение размера кнопок;
	- c) изменение стиля кнопок;
	- d) удаление кнопки из презентации;
- 10) размещение в окнах презентации изображений и возможность их редактирования:
	- a) изменение расположения изображения в окне презентации;
	- b) изменение размера изображения;
	- c) изменение угла наклона изображения (поворот);
	- d) удаление изображения из презентации;
- 11) размещение в окнах презентации текста и возможность его редактирования:
	- a) изменение расположения текста в окне презентации;
	- b) изменение угла наклона текста (поворот);
	- c) редактирование набранного текста (добавление и удаление символов);

d) изменение шрифта;

e) изменение величины символов;

- f) изменение цвета символов;
- g) изменение стиля (жирный, курсив);
- h) удаление текста из презентации;
- 12) создание и применение шаблонов оформления;

Функционал программы постепенно расширяется, и в будущем будет обладать следующими возможностями:

- 1) работа с таблицами;
- 2) работа с pdf-файлами;
- 3) работа в 3D-контентом;
- 4) отправка определенного контента презентации на почту;
- 5) взаимодействие с базами данных и т.д.

Целевая аудитория пользователей данной программы обширна и включает в себя крупный и средний бизнес, IT-компании, компании, занимающиеся арендой выставочного оборудования, дизайнеры. Таким образом, применение конфигуратора мультитач-презентаций «Multitouch Designer» способствует успешному развитию бизнеса в различных отраслях общества.

> **Ф.А. Курдяев,** (Российский государственный профессиональнопедагогический университет) студент группы КТ-201 Руководитель: ст. преп. кафедры ИС Е.В. Болгарина

## **ПРОГРАММНОЕ ОБЕСПЕЧЕНИЯ ДЛЯ ВИДЕОМОНТАЖА**

Представьте, дорогой читатель, что в данное время вам нужно создать фильм/клип/любительский ролик или что-то еще, это не важно. Допустим, что у вас есть материал, снятый на довольно хорошую, либо даже профессиональную камеру. Возьмем даже то, что у вас есть одна хорошо проработанная идея. Хорошая идея. Отлично, да?

Конечно, что бы получить, например, хороший клип вам нужно на-